## 公播版光碟查詢方式

## 1.在查詢系統中,輸入「公播」關鍵字

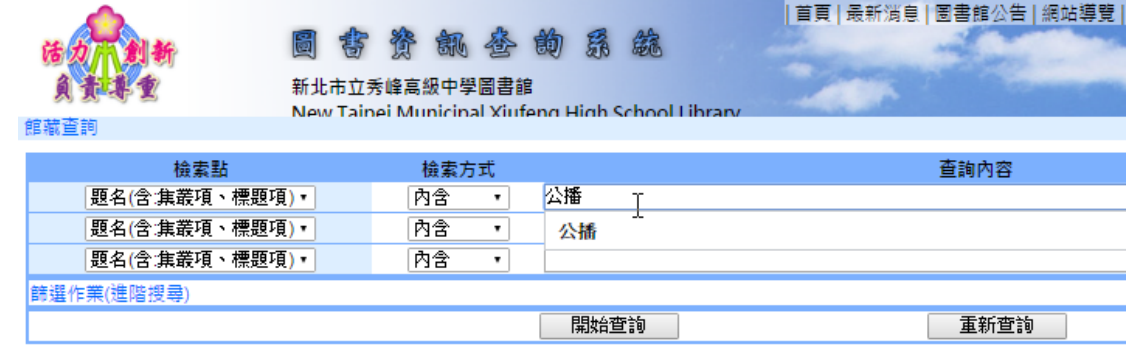

2.顯示出公播光碟

館藏查詢條件:查詢條件 1:題名(含:集叢項、標題項) 內含 公播 **M**utter and the set

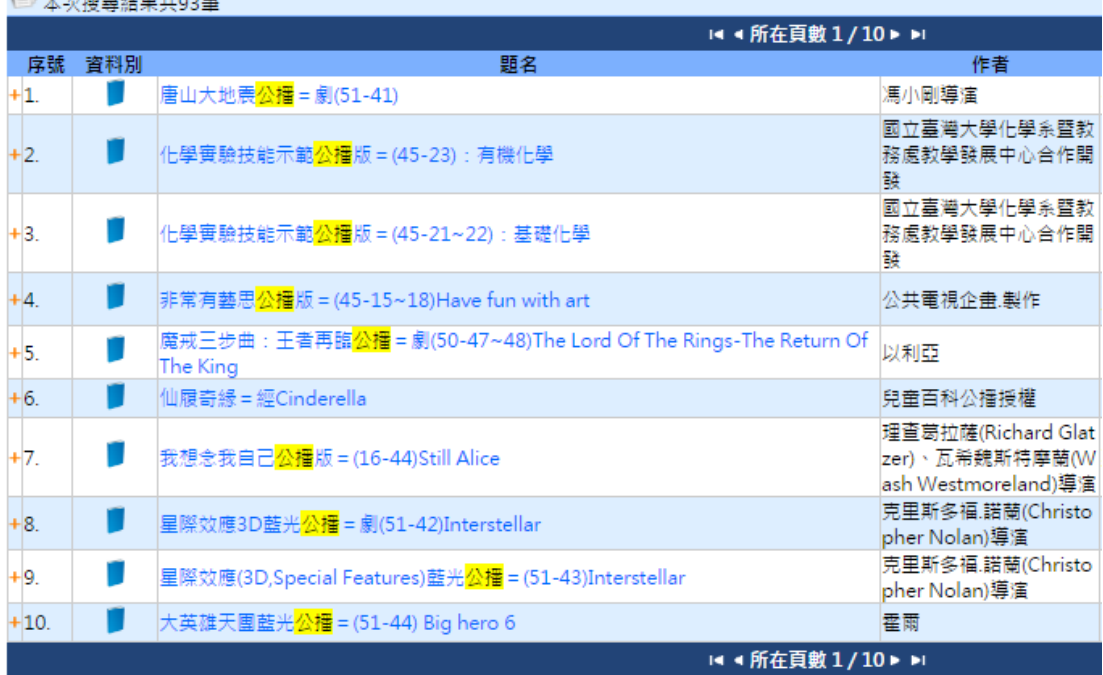